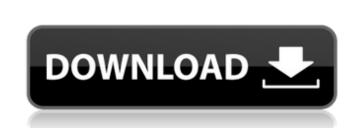

AutoCAD

## AutoCAD Crack + Registration Code Download X64 [2022-Latest]

AutoCAD LT was the first major commercial release of AutoCAD. Launched in 1990, the LT version was a toolset that supported primarily the creation of 2D drawings. In 2006, AutoCAD 2000 was renamed AutoCAD LT. AutoCAD 2007 was released for the first time for Microsoft Windows. The 2007 release also introduced several new concepts, including Dynamic Input and Output. In 2010, Autodesk officially recognized the open source version of AutoCAD, called AutoCAD LT, as a compatible version for the commercial AutoCAD and AutoCAD LT products. In April 2011, AutoCAD 2013 was released for the first time for Apple Macintosh and Windows. AutoCAD 2013 introduced the ability to create 2D drawings on iPads and other touch devices. In August 2011, AutoCAD 2014 was released for the first time for Linux and Macintosh. Features: Flexibility The applications are not limited to the type of drawings you can create, but extend to all fields in which you can imagine. AutoCAD is a tool designed to suit your specific needs. You may choose to work solely with the 2D drawings or with the 2D drawings as well as 3D models. A variety of tools are available to create your designs. The following tools are available with AutoCAD: Drafting Drafting is the process of creating the look and feel of a model. AutoCAD LT has a built-in Drafting Table which you can use to draw freehand on paper. Draping Drawing with Drapes Drawing with Drapes is a method of freehand drawing on paper. Draping is the ideal tool for creating fine details. Docking Creating 2D and 3D objects, as well as creating 2D and 3D drawings from a single model Creating 2D and 3D objects, as well as creating 2D and 3D drawings from a single model Planimetric Drawing Creating a plan view drawing with perspective from a 2D drawing Creating a plan view drawing with perspective from a 2D drawing Orthogonal Drawing Creating a drawing that can be rotated around a central axis from a 2D drawing Creating a drawing that can be rotated around a central axis from a 2D drawing Linear drawing Creating a drawing that can be scaled along an axis from a 2D drawing Creating a

## AutoCAD

Recently, Autodesk has also announced the addition of Node-Graph, a programming model for visualizing and analyzing data. Terminology AutoCAD software is called "AutoCAD" when the customer runs the software as an application on a computer, such as a Windows or Mac operating system, and when the software runs on AutoCAD's own operating system. For example, the software is "AutoCAD 2010" when used on the AutoCAD 2010 operating system. When it is used to create, modify, or run on its own operating system, such as AutoCAD's Linux or Mac OS X operating system, the software is called "AutoCAD". References External links AutoCAD Online Category:Autodesk software Category:CAD software for LinuxQ: How do I get single row to repeat based on values in another row? I'm stuck trying to work out what I need for the following issue. I have data in the following format: ID date type 3134 2010-07-30 00:00:00 3134 2010-07-30 00:00:00 3134 2010-07-30

1/3

Select the Import Assistant tool from Autocad menu. Now open the command prompt. Type in the following command: "C:\Program Files\Autodesk\AutoCAD 2012\acad2012.exe" /E Press Enter. Autocad will open and select all your favorite objects and data. Select the Create Objects tool from the File menu. Type in the following: "C:\Program Files\AutoCAD 2012\acad2012.exe" /w Press Enter. Open the DWG file. How to use the crack Uninstall your Autodesk Autocad. Open the Command Prompt. Type in the following command: "C:\Program Files\Autodesk\AutoCAD 2012\acad2012.exe" /u Press Enter. Now open Autocad and import the cracked file. Select the Create Objects tool from the File menu. Type in the following: "C:\Program Files\Autodesk\AutoCAD 2012\acad2012.exe" /w Press Enter. In case you have problems importing the crack, please use the keygen to generate a new crack. Close Autocad and delete the cracked file. Enjoy Autocad!Q: How to retrieve duplicated data from MySQL? I am new to MySQL and I want to retrieve duplicated data from MySQL to an array. My table is Student, which has an ID column, name column and ID column, and the ID column is auto-increment. I want to retrieve all duplicated names but not the ID. For example: Table: ID name 1 a 1 a 2 b 2 b 3 c 3 c 4 d 4 d 4 d Should become: a b c d I am using PHP. Please help me to achieve it. A: Give it a try SELECT t1.name FROM table t1 LEFT JOIN table t2 ON t1.name = t2.name WHERE t2.name IS NULL SQL Fiddle Demo If you want to get the IDs as well, then modify as below SELECT t1.name, t1.id FROM table t1 LE

What's New In?

Create and use a layer mask to hide or show all objects on your drawings. Make color adjustments to select areas with one click. Add and edit guides using the built-in versioning system. Designers can maintain consistent drawing features without the need for any additional tools. Save time and effort while working with both single and multiline text and paths. Easily add text with the new Text on path tool. The Path Text tool allows you to easily edit existing text on paths, including changing the font or color. Let AutoCAD and other applications on your system "talk to each other" and exchange data automatically. AutoCAD automatically downloads and stores links for other applications in one location, and AutoCAD displays the links when needed. Easily set up and manage multiple scan sources. With the new Scan Preview tool, you can manage and preview your scans with one click. Explore the World of 3D Modeling Add 3D models to your 2D drawings to quickly visualize and understand your ideas. Make your designs look realistic with 3D appearances. Turn 2D drawings into 3D models to place parts of your design. Use the new Stitching tools to automate and improve your workflow. One-click stitching lets you quickly take and assemble large 3D models. For those with experience, you can take a step further and create 3D-substituted parts. Add free, high-quality 3D models from the Internet to your drawings. Quickly import and edit models from files in OBJ, 3DS, DAE, and SVG formats. Bring your data and knowledge to the cloud with your own DWGcloud account. With DWGcloud, AutoCAD can store the files on their servers and automatically sync them with your desktop when you are online. You can also choose to save your files locally. Easily transform models with the new Shape Builder tool. With the Shape Builder tool, you can quickly build 3D shapes and create complete 3D models from simple pieces. Apply a variety of textures to your designs. With the new Material tool, you can easily apply up to ten different textures to your 2D drawings. Create models with multiple materials to achieve realistic appearances. The new Material Editor tool allows you to create and apply materials and textures to objects. View designs and models in 3D on your devices. For designers who

System Requirements:

NOTE: The game is not playable in non-ad supported version and non-pay versions! Minimum system requirements are as follows: Minimum OS: Windows 7/8/10 (64-bit) Windows 7/8/10 (64-bit) Processor: Intel Core 2 Duo or AMD Athlon 64 x2 Intel Core 2 Duo or AMD Athlon 64 x2 Memory: 2 GB RAM 2 GB RAM Graphics: 128 MB GPU 128 MB GPU DirectX: 9.0c Sound Card:

https://guiacertousa.com/wp-content/uploads/2022/08/AutoCAD\_Crack\_\_Activation\_Code\_With\_Keygen\_For\_PC\_Latest.pdf http://mein-portfolio.net/wp-content/uploads/2022/08/AutoCAD-10.pdf https://kulturbon.de/wp-content/uploads/2022/08/lausha.pdf http://shoplidaire.fr/?p=185121 https://blessedtimony.com/autocad-23-1-crack-with-serial-key-free-download-mac-win/ https://blessedtimony.com/wp-content/uploads/2022/08/AutoCAD-15.pdf https://marijuanabeginner.com/autocad-23-0-crack-activation-code-with-keygen-free-pc-windows-march-2022/ https://wetraveleasy.com/2022/08/10/autocad-crack-for-pc-latest/ https://wakelet.com/wake/ck4X14luHvglb68Xg7kyx https://stormy-everglades-95316.herokuapp.com/AutoCAD.pdf https://thetraditionaltoyboxcompany.com/wp-content/uploads/2022/08/AutoCAD\_Crack\_Serial\_Key\_WinMac.pdf https://thetraditionaltoyboxcompany.com/wp-content/uploads/2022/08/AutoCAD-14.pdf https://www.berlincompanions.com/autocad-crack-full-product-key/?p=35584 https://baukultur.plus/wp-content/uploads/2022/08/valcedo.pdf